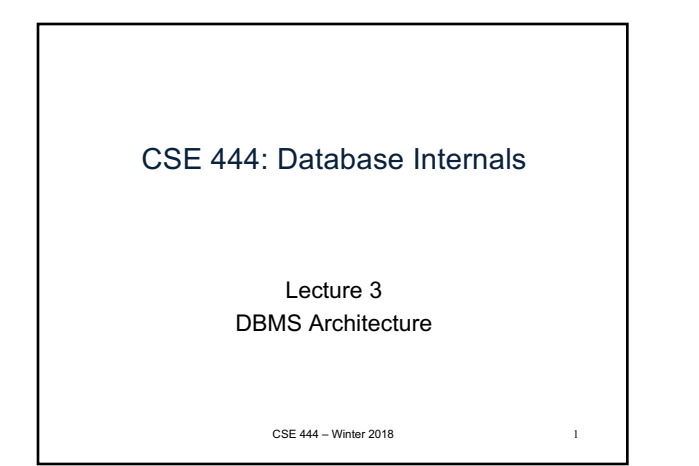

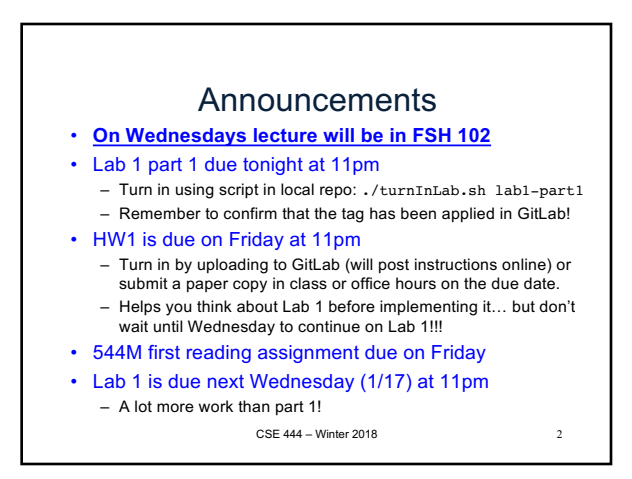

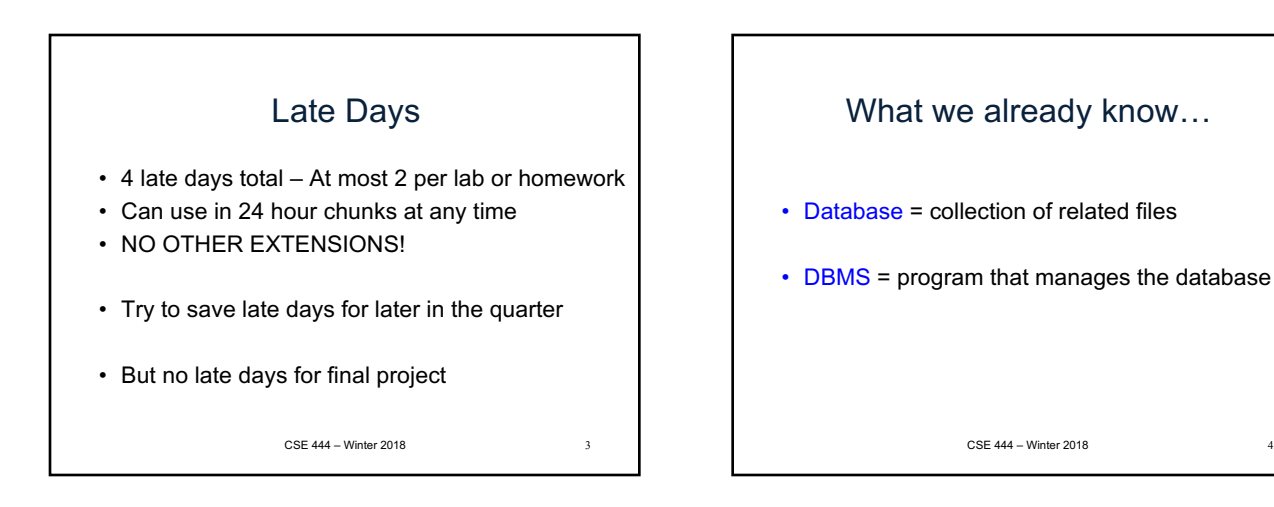

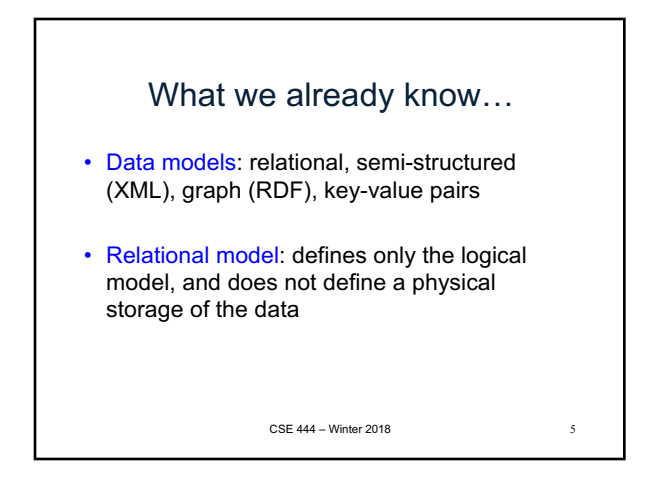

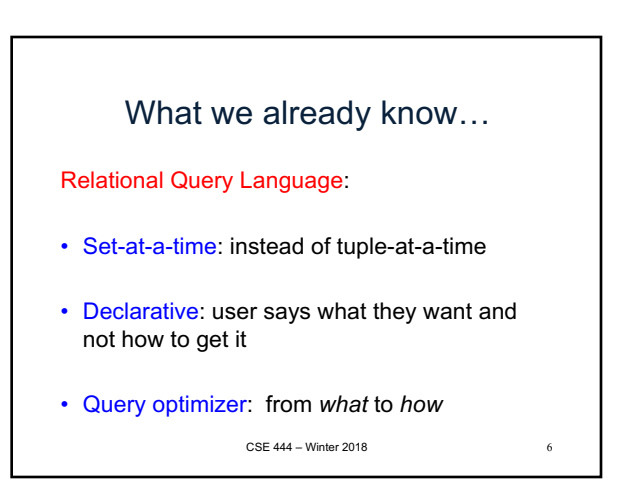

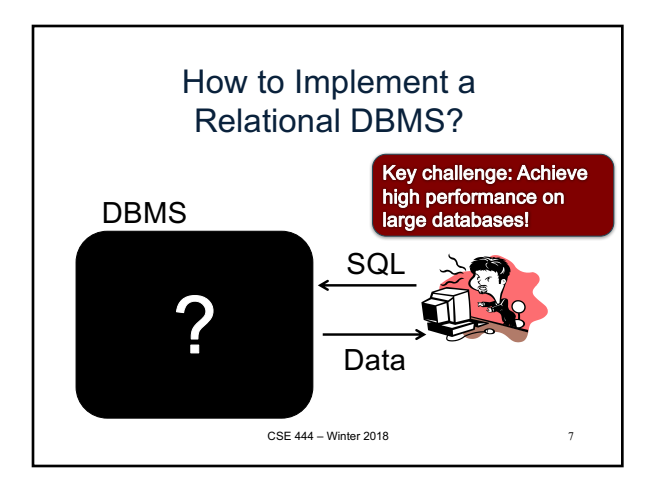

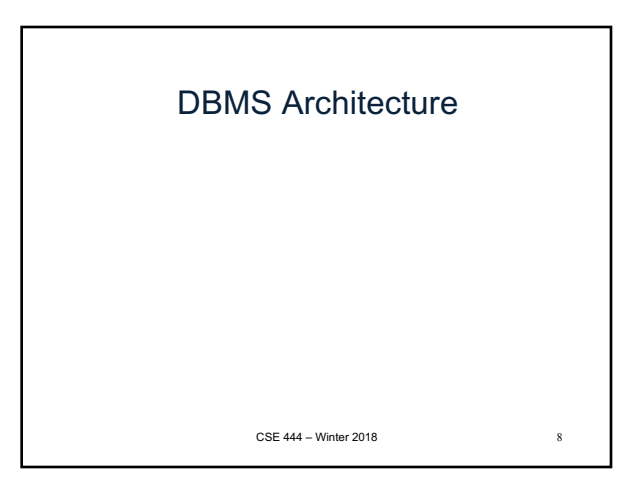

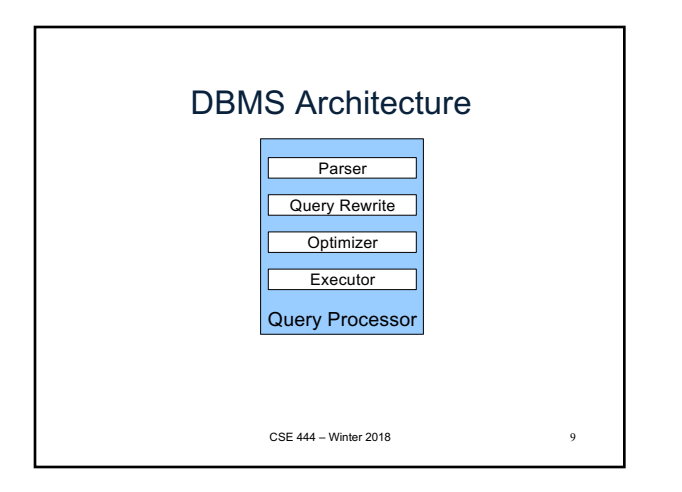

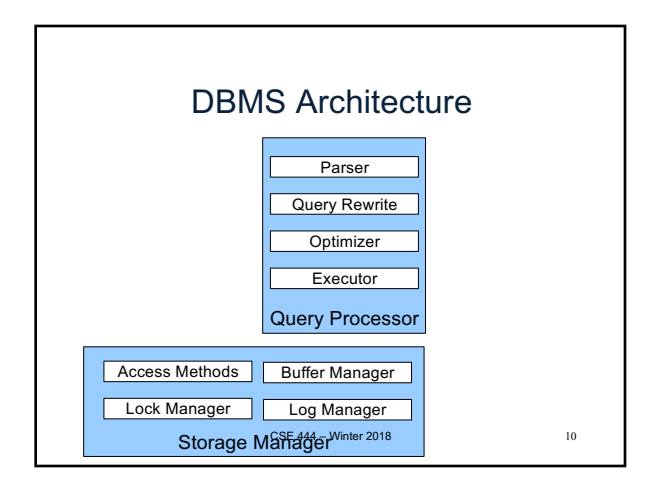

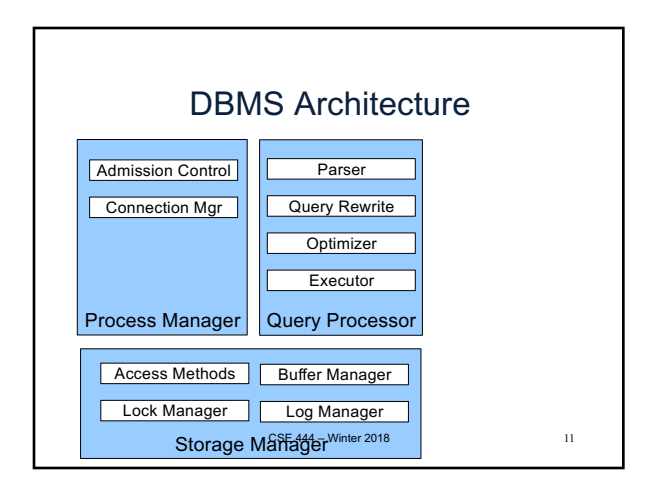

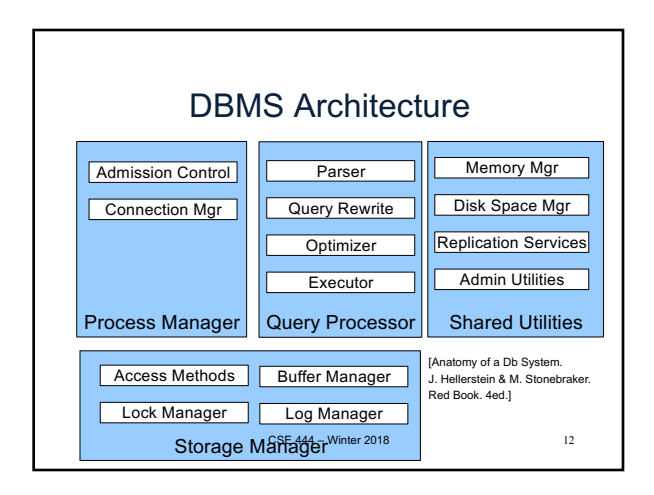

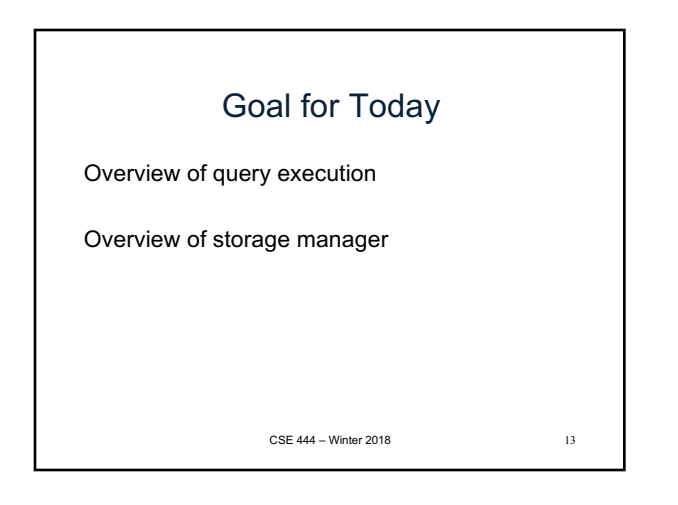

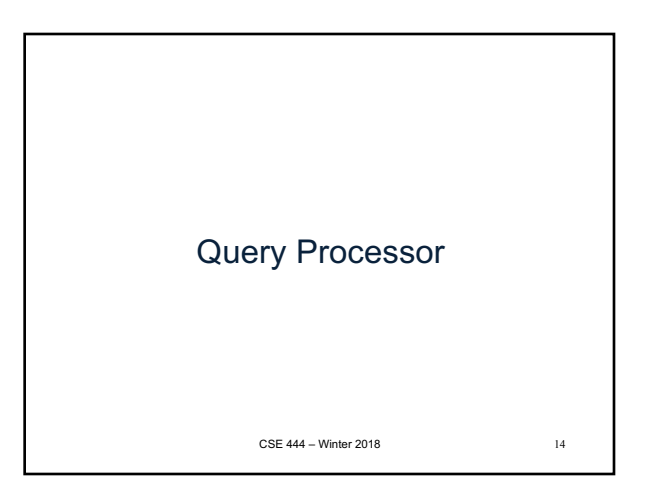

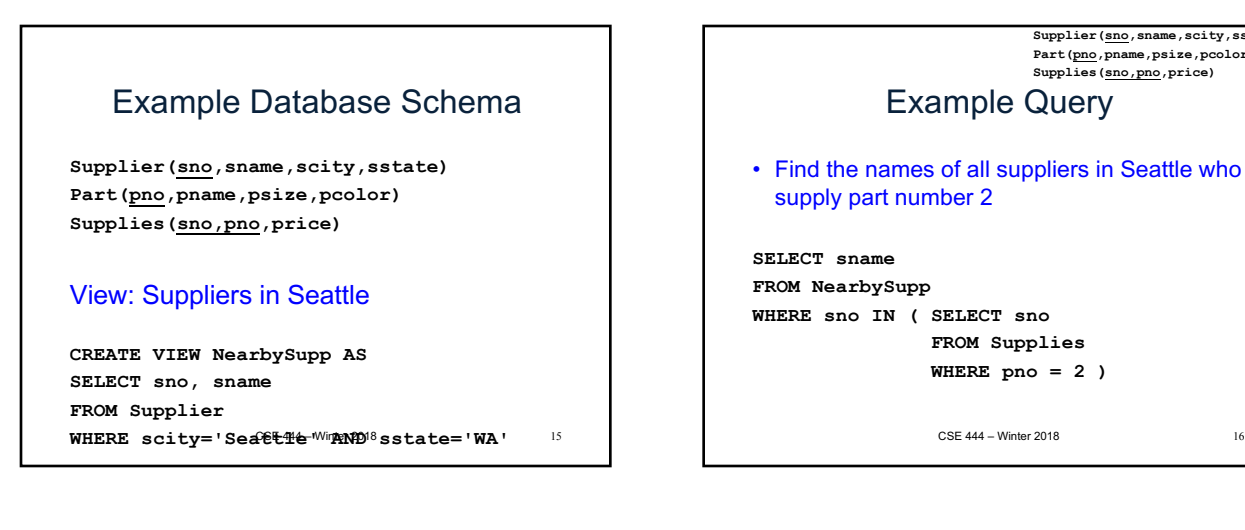

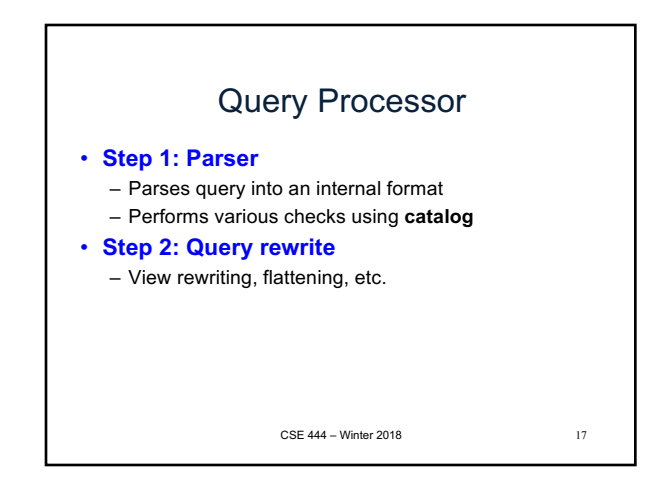

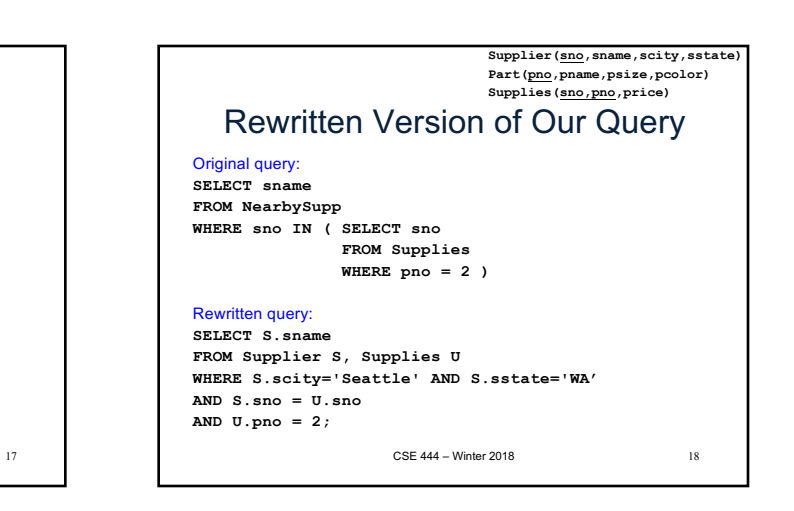

16

**Supplier(sno,sname,scity,sstate) Part(pno,pname,psize,pcolor) Supplies(sno,pno,price)**

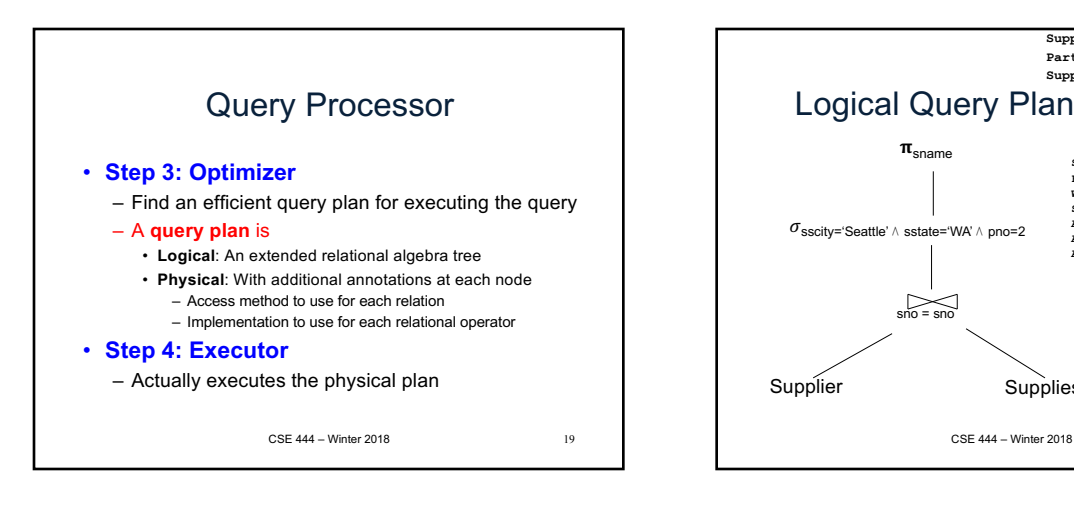

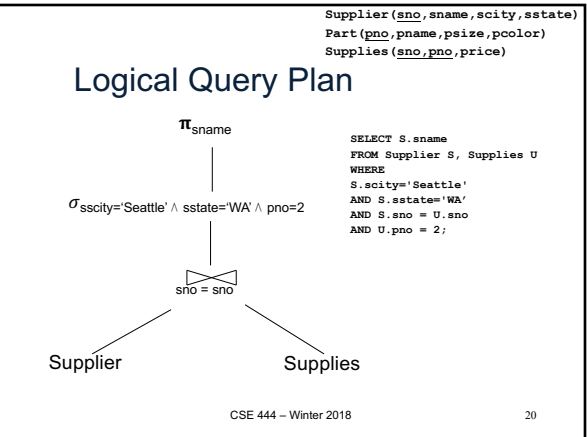

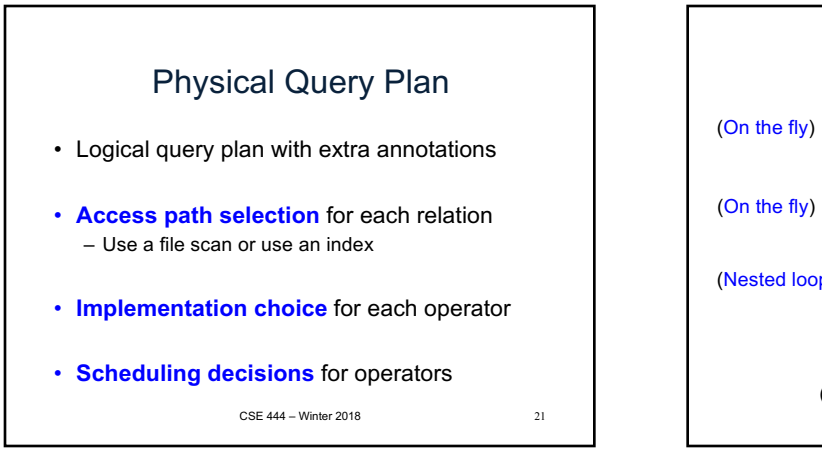

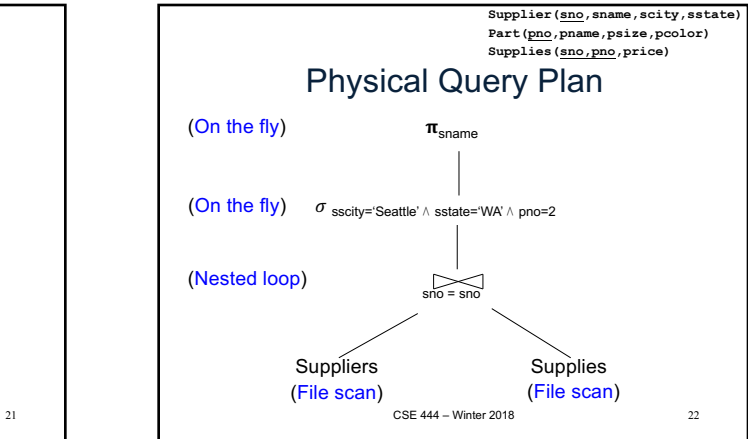

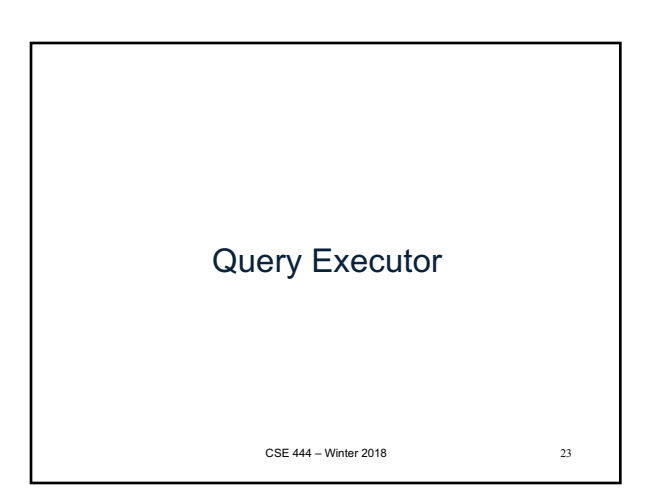

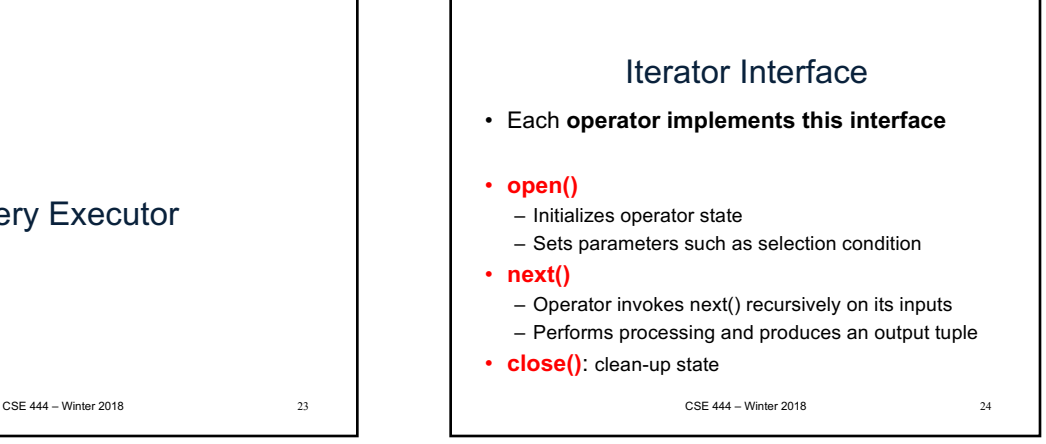

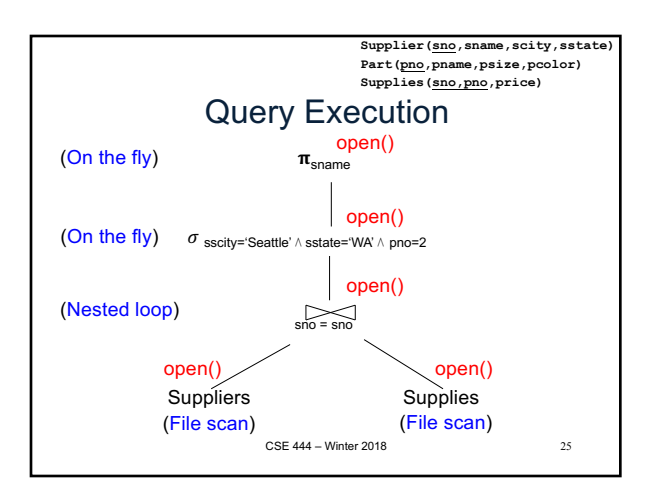

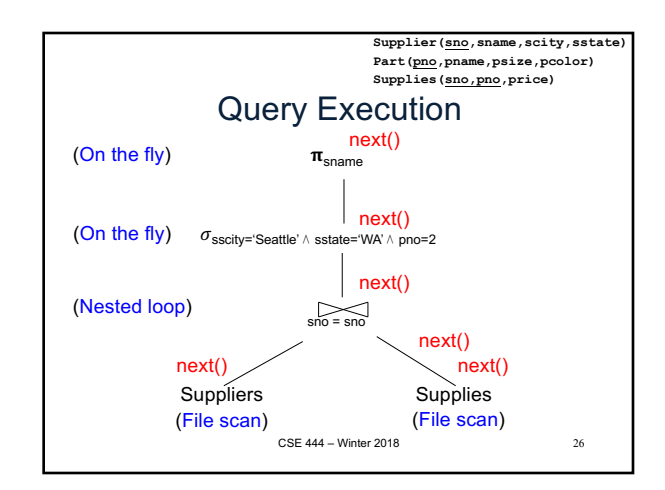

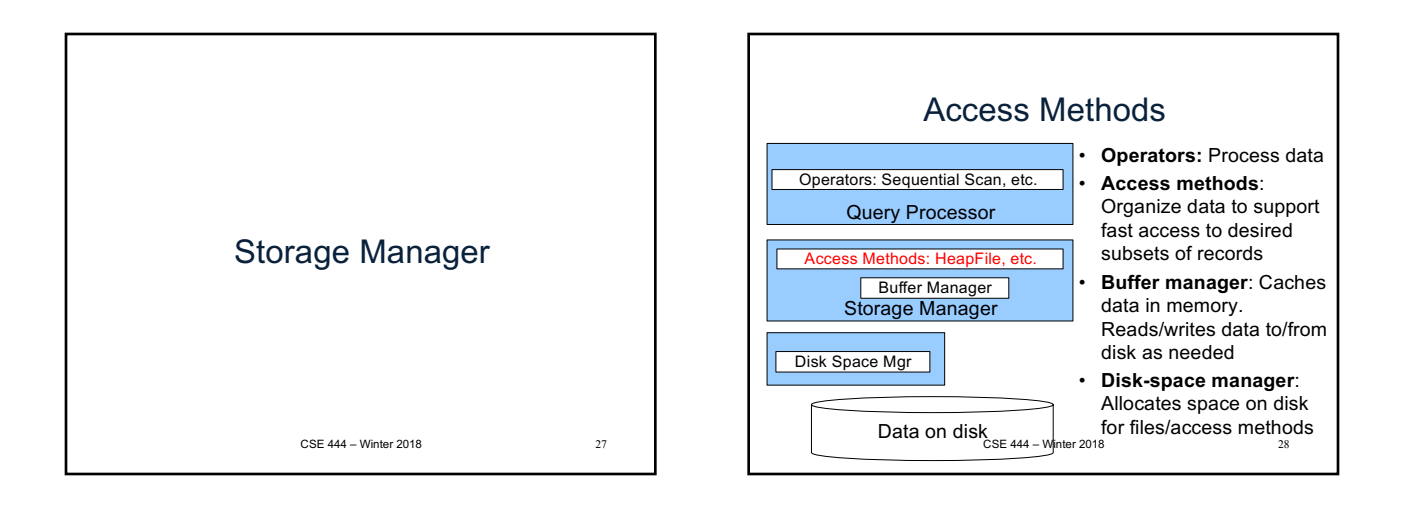

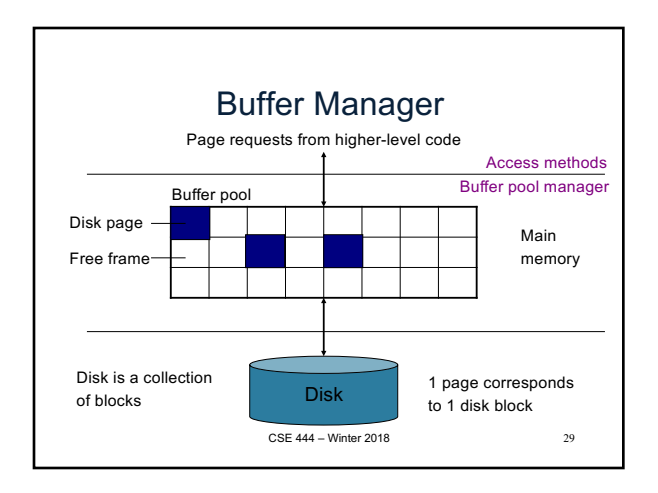

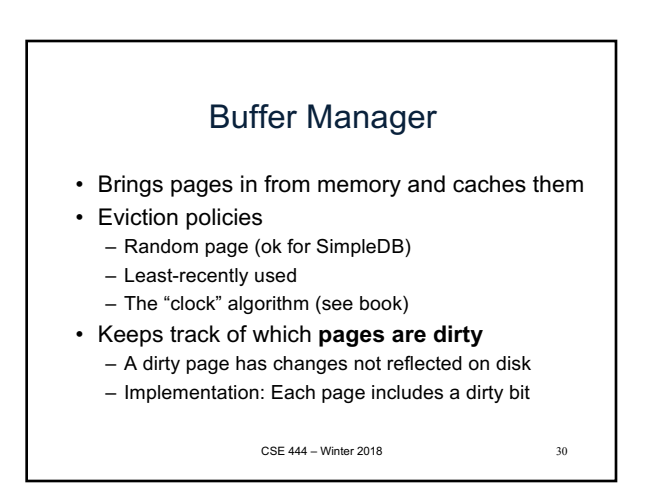

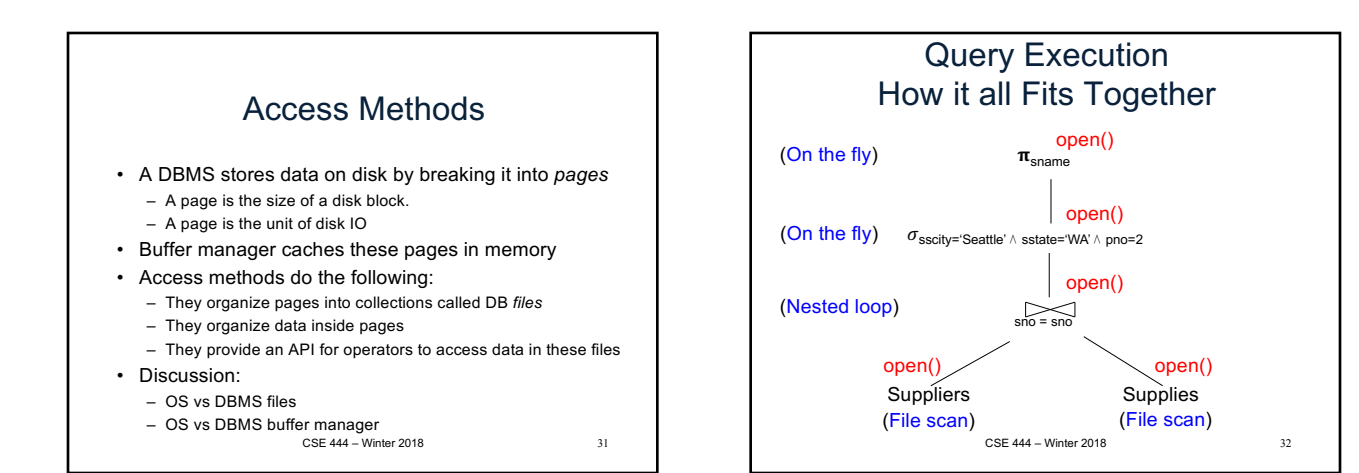

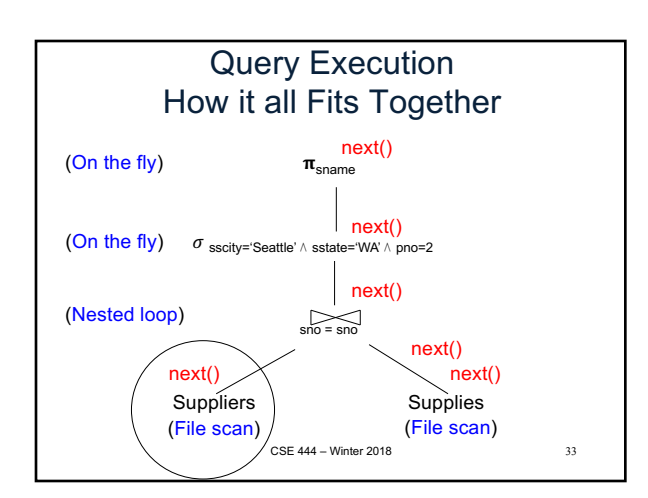

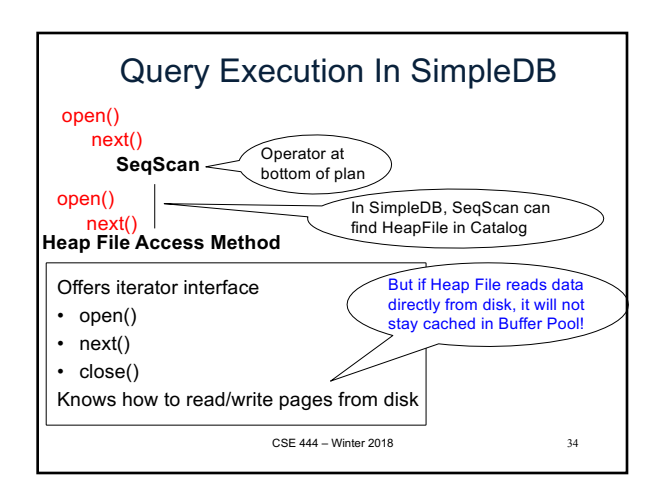

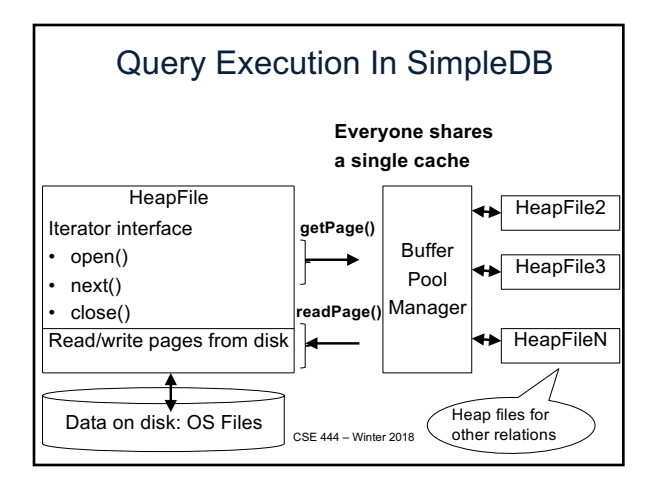

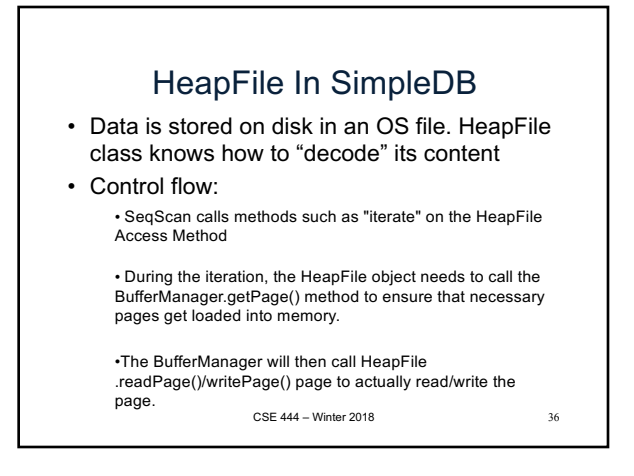